## 奈良市立一条高等学校附属中学校入学志願者調査書記入例

- 1 実施要項「10 調査書作成要領」に従って記入してください。
- 2 奈良市教育委員会事務局学校教育課Web ページから様式1 (ファイル: PDF 形式又は Word 形式) を ダウンロードして作成してください。
- 3 黒のボールペンで記入するかパソコンで作成後押印してください。鉛筆で記入したものをコピーし て押印してもかまいません。

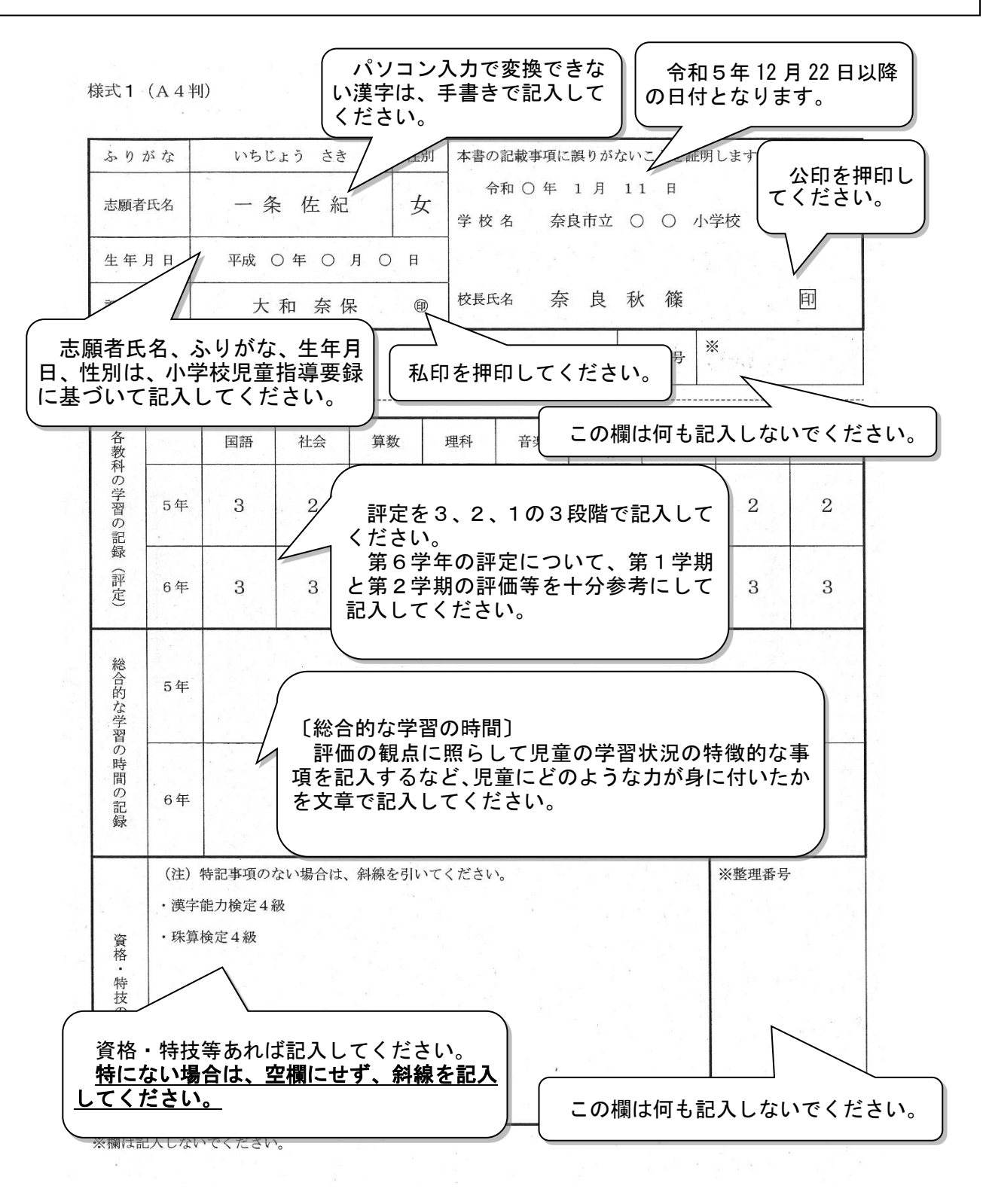